## **POLÍTICA DE GESTIÓN DE CUENTAS DE CORREO ELECTRONICO PARA DOMINIOS**

**@UEXTERNADO.EDU.CO** 

**@EST.UEXTERNADO.EDU.CO** 

## Contenido

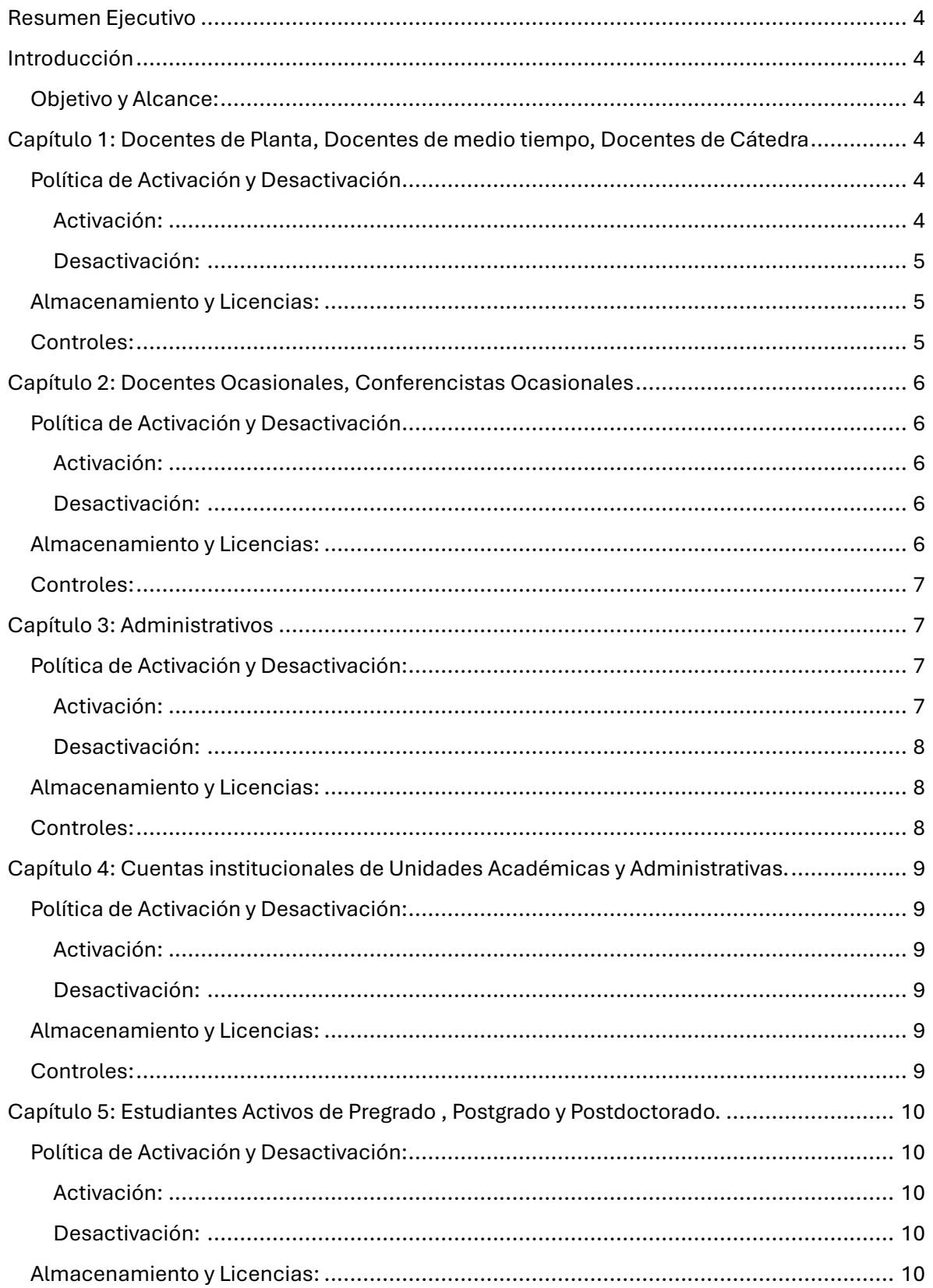

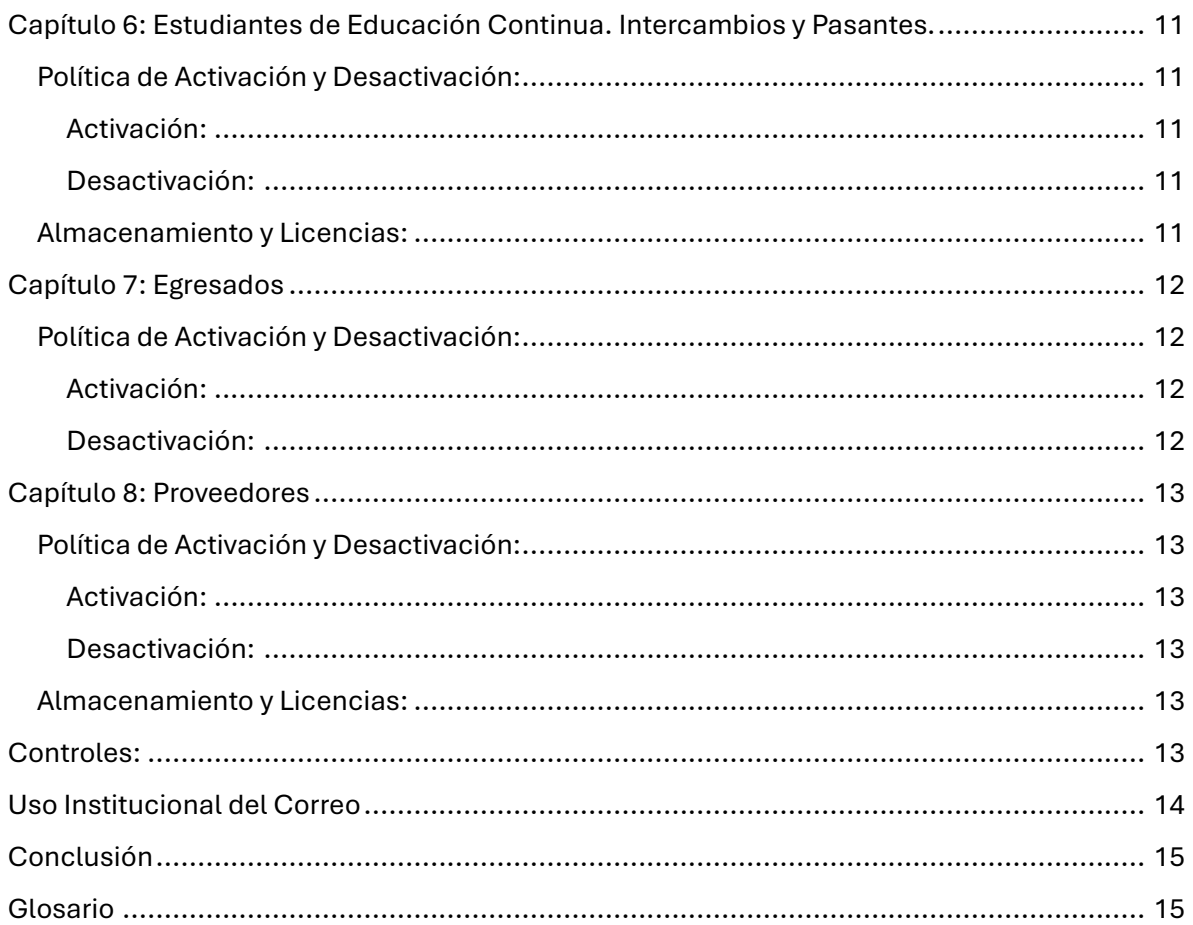

# <span id="page-3-0"></span>Resumen Ejecutivo

Este documento detalla la política de creación, gestión y eliminación de cuentas de correo electrónico para diferentes perfiles en la Universidad, alineada con la norma ISO/IEC 27001. Incluye procedimientos específicos para docentes, administrativos, cuentas institucionales, estudiantes, egresados y proveedores, con el objetivo de asegurar un uso adecuado y seguro del correo electrónico institucional.

## <span id="page-3-1"></span>Introducción

## <span id="page-3-2"></span>Objetivo y Alcance:

La política establece las directrices para la creación y gestión de cuentas de correo electrónico en la Universidad, asegurando el cumplimiento con ISO/IEC 27001. Aplica a todos los usuarios de cuentas de correo institucionales, incluyendo docentes, administrativos, estudiantes, egresados y proveedores.

# <span id="page-3-3"></span>Capítulo 1: Docentes de Planta, Docentes de medio tiempo, Docentes de Cátedra

## <span id="page-3-4"></span>Política de Activación y Desactivación

#### <span id="page-3-5"></span>Activación:

- Las cuentas de correo se crearán al inicio del contrato laboral y permanecerán activas mientras el docente tenga un contrato vigente. La Dirección de Transformación Digital (DTD), se encargará de esta provisión de forma automática previa creación y autorización de la Dirección de Talento Humano.
- El proceso se ejecuta en el sistema SAP mediante la activación de una cuenta en el módulo de HCM de SAP. Cada noche, un proceso automático envía los datos de las nuevas personas creadas en SAP al gestor del Directorio Activo para provisionar la cuenta de correo institucional, cuenta de red y acceso a aplicaciones autorizadas mediante Single Sign-On (SSO).
- La persona contratada recibirá una clave temporal en su correo alterno (previamente cargado en SAP) para ingresar al correo institucional, cambiar la clave y configurar el doble factor de autenticación (2FA).
- Activación del dominio: nombre.apellido@uexternado.edu.co

#### <span id="page-4-0"></span>Desactivación:

- Tras la finalización del contrato, las cuentas permanecerán activas por 3 meses calendarios adicionales para cumplir con compromisos académicos pendientes. Posteriormente, se cambiarán a un licenciamiento básico A1 por 3 meses más.
- El proceso de desactivación se ejecuta en SAP mediante la desactivación de la cuenta en el módulo de HCM por el personal autorizado. Ellos aplican la fecha de retiro de la persona cuyo contrato ha sido cancelado. Cada noche, un proceso automático desactiva a estas personas en SAP y envía la información al gestor del Directorio Activo para cambiar al licenciamiento básico explicado en el punto anterior.
- Microsoft retiene las cuentas eliminadas por 30 días calendario después de los 3 meses que no es usada la cuenta. Después de ese período, la cuenta y su información asociada se eliminan definitivamente del sistema de correo de Microsoft, y también se bloquean la cuenta de red y el acceso a las aplicaciones autorizadas mediante SSO y que solo quedan sus registros para fines de auditoría.
- Al momento del retiro de cualquier docente de la Universidad, la persona deberá crear una carpeta con nombre personal dentro del sistema de correo electrónico de la Universidad. Esta carpeta permitirá al usuario transferir y almacenar información personal de manera segura. La información contenida en esta carpeta no será revisada por la Universidad y se mantendrá de forma privada. Sin embargo, toda información fuera de esta carpeta será considerada propiedad de la Universidad y estará sujeta a revisión y uso conforme a las políticas institucionales. Esta medida asegura la privacidad de la información personal del usuario, al mismo tiempo que protege los intereses y la información de la Universidad. La cuenta estará activa de conformidad a las políticas de la Universidad.

### <span id="page-4-1"></span>Almacenamiento y Licencias:

- **Almacenamiento:** 20 GB en OneDrive para docentes de planta de tiempo completo y medio tiempo y 10 GB para docentes de cátedra y docente ocasional tanto para pregrado y posgrado.
- **Licencia:** Licencia A3 que incluye correo electrónico de 100 gigas almacenamiento y 5 licencias de herramientas de colaboración de Microsoft Office (Word, Excel, Powepoint, Teams, Outlook, Publisher, OneNote) para ser instalados en cualquier equipo personal, según la política de Microsoft referenciada en el siguiente link: [https://learn.microsoft.com/es-es/office365/servicedescriptions/office-365-platform](https://learn.microsoft.com/es-es/office365/servicedescriptions/office-365-platform-service-description/office-365-education#mailbox-storage-limits)[service-description/office-365-education#mailbox-storage-limits](https://learn.microsoft.com/es-es/office365/servicedescriptions/office-365-platform-service-description/office-365-education#mailbox-storage-limits)

## <span id="page-4-2"></span>Controles:

• **Gestión del Acceso de Usuarios:** Implementación de 2FA desde la activación. Gestión de cuentas conforme al ciclo de vida del empleo. Se generarán auditorías regulares para revisar el cumplimiento de la política de acceso y la correcta aplicación del 2FA.

• **Provisión y Gestión de Acceso:** Acceso limitado según las necesidades laborales y políticas de seguridad.

# <span id="page-5-0"></span>Capítulo 2: Docentes Ocasionales, Conferencistas **Ocasionales**

## <span id="page-5-1"></span>Política de Activación y Desactivación

#### <span id="page-5-2"></span>Activación:

- Las cuentas de correo se crearán cuando la facultad informe a la DTD sobre la necesidad de la cuenta de correo Institucional para Docente Ocasional y permanecerán activas por el tiempo previamente definido por la Facultad.
- El proceso se ejecuta en el sistema SAP mediante la activación de una cuenta mediante proceso de activación de DTD. Cada noche, un proceso automático envía los datos de las nuevas personas creadas en SAP al gestor del Directorio Activo para provisionar la cuenta de correo institucional, cuenta de red y acceso a aplicaciones autorizadas mediante Single Sign-On (SSO).
- La persona contratada recibirá una clave temporal en su correo alterno (previamente cargado en SAP) para ingresar al correo institucional, cambiar la clave y configurar el doble factor de autenticación (2FA).
- Activación del dominio: nombre.apellido@uexternado.edu.co

#### <span id="page-5-3"></span>Desactivación:

- Tras la finalización de la fecha informada por la Facultad, las cuentas permanecerán activas por 1 mes calendario.
- El proceso de desactivación se ejecuta en DTD mediante el bloqueo de la cuenta en el Directorio Activo.
- Microsoft retiene las cuentas eliminadas por 30 días calendario. Después de ese período, la cuenta y su información asociada se eliminan definitivamente del sistema de correo de Microsoft, y también se bloquean la cuenta de red y el acceso a las aplicaciones autorizadas mediante SSO y que solo quedan sus registros para fines de auditoría.

## <span id="page-5-4"></span>Almacenamiento y Licencias:

- **Almacenamiento:** 2 GB en OneDrive.
- **Licencia:** Licencia A1 que incluye correo electrónico de 50 gigas almacenamiento. *No cuenta* con 5 licencias de herramientas de colaboración de Microsoft Office (Word, Excel, Powepoint, Teams, Outlook, Publisher, OneNote), según la política

de Microsoft referenciada en el siguiente link: [https://learn.microsoft.com/es](https://learn.microsoft.com/es-es/office365/servicedescriptions/office-365-platform-service-description/office-365-education#mailbox-storage-limits)[es/office365/servicedescriptions/office-365-platform-service-description/office-365](https://learn.microsoft.com/es-es/office365/servicedescriptions/office-365-platform-service-description/office-365-education#mailbox-storage-limits) [education#mailbox-storage-limits](https://learn.microsoft.com/es-es/office365/servicedescriptions/office-365-platform-service-description/office-365-education#mailbox-storage-limits)

### <span id="page-6-0"></span>Controles:

•

- **Gestión del Acceso de Usuarios:** Implementación de 2FA desde la activación. Se generarán auditorías regulares para revisar el cumplimiento de la política de acceso y la correcta aplicación del 2FA.
- **Provisión y Gestión de Acceso:** Acceso limitado según las necesidades y políticas de seguridad.

## <span id="page-6-1"></span>Capítulo 3: Administrativos

## <span id="page-6-2"></span>Política de Activación y Desactivación:

#### <span id="page-6-3"></span>Activación:

- Las cuentas de correo se crearán al inicio del contrato laboral y permanecerán activas mientras el Administrativo tenga un contrato vigente. La Dirección de Transformación Digital (DTD), se encargará de esta provisión de forma automática previa creación y autorización de la Dirección de Talento Humano.
- El proceso se ejecuta en el sistema SAP mediante la activación de una cuenta en el módulo de HCM de SAP. Cada noche, un proceso automático envía los datos de las nuevas personas creadas en SAP al gestor del Directorio Activo para provisionar la cuenta de correo institucional, cuenta de red y acceso a aplicaciones autorizadas mediante Single Sign-On (SSO).
- La persona contratada recibirá una clave temporal en su correo alterno (previamente cargado en SAP) para ingresar al correo institucional, cambiar la clave y configurar el doble factor de autenticación (2FA).
- Las cuentas de correo se crearán al inicio del contrato laboral y permanecerán activas mientras el funcionario tenga un contrato vigente. La DTD se encargará de esta provisión previa autorización de Recursos Humanos.
- Activación del dominio: [nombre.apellido@uexternado.edu.co](mailto:nombre.apellido@uexternado.edu.co)
- Al momento del retiro de cualquier empleado administrativo de la Universidad, la persona deberá crear una carpeta con nombre personal dentro del sistema de correo electrónico de la Universidad. Esta carpeta permitirá al usuario transferir y almacenar información personal de manera segura. La información contenida en esta carpeta no será revisada por la Universidad y se mantendrá de forma privada. Sin embargo, toda información fuera de esta carpeta será considerada propiedad de la Universidad y estará sujeta a revisión y uso conforme a las políticas institucionales. Esta medida asegura la privacidad de la información personal del usuario, al mismo tiempo que

protege los intereses y la información de la Universidad. La cuenta estará activa de conformidad a las políticas de la Universidad.

#### <span id="page-7-0"></span>Desactivación:

- Las cuentas son desactivadas al día siguiente de la terminación del contrato. La recuperación de la cuenta solo es posible dentro de los siguientes 30 días según política de Microsoft. Después de ese período, la cuenta y su información asociada se eliminan definitivamente del sistema de correo de Microsoft, y también se bloquean la cuenta de red y el acceso a las aplicaciones autorizadas mediante SSO y que solo quedan sus registros para fines de auditoría.
- El proceso de desactivación se ejecuta en SAP mediante la desactivación de la cuenta en el módulo de HCM por el personal autorizado. Ellos aplican la fecha de retiro de la persona cuyo contrato ha sido cancelado. Cada noche, un proceso automático desactiva a estas personas en SAP y envía la información al gestor del Directorio Activo para cambiar al licenciamiento básico explicado en el punto anterior.

### <span id="page-7-1"></span>Almacenamiento y Licencias:

- **Almacenamiento:** 40 GB en OneDrive.
- **Licencia:** Licencia A3 que incluye correo electrónico de 100 gigas almacenamiento y 5 licencias de herramientas de colaboración de Microsoft Office (Word, Excel, Powepoint, Teams, Outlook, Publisher, OneNote) para ser instalados en cualquier equipo personal, según la política de Microsoft referenciada en el siguiente link: [https://learn.microsoft.com/es-es/office365/servicedescriptions/office-365-platform](https://learn.microsoft.com/es-es/office365/servicedescriptions/office-365-platform-service-description/office-365-education#mailbox-storage-limits)[service-description/office-365-education#mailbox-storage-limits](https://learn.microsoft.com/es-es/office365/servicedescriptions/office-365-platform-service-description/office-365-education#mailbox-storage-limits)

- <span id="page-7-2"></span>• **Gestión de Derechos de Acceso:** Desactivación conforme a la política tras la finalización del contrato.
- **Gestión del Acceso del Usuario:** Implementación de 2FA desde la activación. Gestión de cuentas conforme al ciclo de vida del empleado. Se generarán auditorías regulares para revisar el cumplimiento de la política de acceso y la correcta aplicación del 2FA.

# <span id="page-8-0"></span>Capítulo 4: Cuentas institucionales de Unidades Académicas y Administrativas.

## <span id="page-8-1"></span>Política de Activación y Desactivación:

#### <span id="page-8-2"></span>Activación:

- Las cuentas se crearán de conformidad a la solicitud de Decanos, directores de departamento, directores de áreas administrativas, Secretaría General y la Rectoría.
- Activación en el dominio: nombre@uexternado.edu.co

#### <span id="page-8-3"></span>Desactivación:

• Las cuentas de departamentos y facultades que no sean utilizadas en un periodo de 6 meses pasarán a un estado de "Inactivo" y pasado un año de no uso se eliminarán. La recuperación de la cuenta solo es posible dentro de los siguientes 30 días según política de Microsoft después de la eliminación por parte de la Universidad. Después de ese período, la cuenta y su información asociada se eliminan definitivamente del sistema de correo de Microsoft, y también se bloquean la cuenta de red y el acceso a las aplicaciones autorizadas mediante SSO y que solo quedan sus registros para fines de auditoría.

## <span id="page-8-4"></span>Almacenamiento y Licencias:

- **Almacenamiento:** Hasta 60 GB en OneDrive, con posibilidad de ajuste autorizado por Rectoría y de acuerdo con los espacios disponibles que se cuenten para la fecha de solicitud.
- **Licencia:** Licencia A1 que incluye correo electrónico de 50 gigas almacenamiento. *No cuenta* con 5 licencias de herramientas de colaboración de Microsoft Office (Word, Excel, Powepoint, Teams, Outlook, Publisher, OneNote), según la política de Microsoft referenciada en el siguiente link: [https://learn.microsoft.com/es](https://learn.microsoft.com/es-es/office365/servicedescriptions/office-365-platform-service-description/office-365-education#mailbox-storage-limits)[es/office365/servicedescriptions/office-365-platform-service-description/office-365](https://learn.microsoft.com/es-es/office365/servicedescriptions/office-365-platform-service-description/office-365-education#mailbox-storage-limits) [education#mailbox-storage-limits](https://learn.microsoft.com/es-es/office365/servicedescriptions/office-365-platform-service-description/office-365-education#mailbox-storage-limits)

- <span id="page-8-5"></span>• **Gestión de Derechos de Acceso:** Inactivación gestionada por la DTD, por parte del solicitante.
- **Gestión del Acceso del Usuario:** Acceso ajustado a las necesidades y de seguridad. Toda cuenta tendrá activo el doble factor 2FA y será el solicitante quien defina el responsable de la gestión del 2FA. Este usuario que administra la cuenta, solo se cambiará por solicitud escrita por parte del solicitante (Decanos, directores de departamento, directores de áreas administrativas, Secretaría General y la Rectoría).

Adicionalmente, la cuenta tiene la capacidad de ser administrada hasta por 3 usuarios con la política de 2FA.

# <span id="page-9-0"></span>Capítulo 5: Estudiantes Activos de Pregrado , Postgrado y Postdoctorado.

### <span id="page-9-1"></span>Política de Activación y Desactivación:

#### <span id="page-9-2"></span>Activación:

- Cuentas activas mientras los estudiantes tengan su estatus de matriculados en el sistema SAP tanto para pregrado y posgrado.
- Activación del dominio: nombre.apellido@est.uexternado.edu.co

#### <span id="page-9-3"></span>Desactivación:

• Permanecen activas hasta su proceso de graduación, luego categorizadas como cuentas de egresados. El tratamiento, política y vigencia de la cuenta, se regirá como egresado. Si el estudiante sigue vigente por temas académicos como realización de trabajos de grado, la cuenta permanecerá activa según la política de cada facultad.

### <span id="page-9-4"></span>Almacenamiento y Licencias:

- **Almacenamiento:** 15 GB para pregrado, 3 GB para posgrado.
- **Licencia:** Licencia A3 que incluye correo electrónico de 100 gigas almacenamiento y 5 licencias de herramientas de colaboración de Microsoft Office (Word, Excel, Powepoint, Teams, Outlook, Publisher, OneNote) para ser instalados en cualquier equipo personal, según la política de Microsoft referenciada en el siguiente link: [https://learn.microsoft.com/es-es/office365/servicedescriptions/office-365-platform](https://learn.microsoft.com/es-es/office365/servicedescriptions/office-365-platform-service-description/office-365-education#mailbox-storage-limits)[service-description/office-365-education#mailbox-storage-limits](https://learn.microsoft.com/es-es/office365/servicedescriptions/office-365-platform-service-description/office-365-education#mailbox-storage-limits)

- **Gestión de Derechos de Acceso:** Inhabilitación de cuentas al finalizar la vida académica (cuentas categorizadas como egresados).
- **Gestión del Acceso del Usuario:** La Dirección de Transformación Digital (DTD) será la única entidad autorizada para efectuar cambios de roles en las cuentas de correo electrónico de los estudiantes. Esto incluye la transición de un estudiante activo a egresado, la cual será ejecutada directamente por la DTD al momento de la graduación o finalización de los estudios. Asimismo, cualquier cambio relacionado con el doble factor de autenticación (2FA), como la pérdida o cambio de dispositivo

móvil, deberá ser gestionado exclusivamente a través de la DTD. Los estudiantes deberán contactar a la DTD para solicitar estos cambios, asegurando así la seguridad y la correcta gestión de sus cuentas de correo electrónico institucional.

# <span id="page-10-0"></span>Capítulo 6: Estudiantes de Educación Continua. Intercambios y Pasantes.

## <span id="page-10-1"></span>Política de Activación y Desactivación:

#### <span id="page-10-2"></span>Activación:

- Cuentas activas mientras los estudiantes tengan su estatus de matriculados en el sistema SAP tanto para estudiantes de Educación Continua, Intercambios y Pasantes.
- Activación del dominio: nombre.apellido@est.uexternado.edu.co

#### <span id="page-10-3"></span>Desactivación:

• Permanecen activas hasta el proceso de cierre del programa e intercambio. Las cuentas no seguirán el tratamiento, política y vigencia de las cuentas de egresado y se eliminarán un mes después del cierre del programa.

### <span id="page-10-4"></span>Almacenamiento y Licencias:

- **Almacenamiento:** 2 GB en OneDrive.
- **Licencia:** Licencia A1 que incluye correo electrónico de 50 gigas almacenamiento. *No cuenta* con 5 licencias de herramientas de colaboración de Microsoft Office (Word, Excel, Powepoint, Teams, Outlook, Publisher, OneNote), según la política de Microsoft referenciada en el siguiente link: [https://learn.microsoft.com/es](https://learn.microsoft.com/es-es/office365/servicedescriptions/office-365-platform-service-description/office-365-education#mailbox-storage-limits)[es/office365/servicedescriptions/office-365-platform-service-description/office-365](https://learn.microsoft.com/es-es/office365/servicedescriptions/office-365-platform-service-description/office-365-education#mailbox-storage-limits) [education#mailbox-storage-limits](https://learn.microsoft.com/es-es/office365/servicedescriptions/office-365-platform-service-description/office-365-education#mailbox-storage-limits)

- **Gestión de Derechos de Acceso:** Las cuentas se inhabilitan al finalizar según lo establecido en la política.
- **Gestión del Acceso del Usuario:** La Dirección de Transformación Digital (DTD) será la única entidad autorizada para efectuar cambios de roles en las cuentas de correo electrónico de los estudiantes. Asimismo, cualquier cambio relacionado con el doble factor de autenticación (2FA), como la pérdida o cambio de dispositivo móvil, deberá ser gestionado exclusivamente a través de la DTD. Los estudiantes deberán

contactar a la DTD para solicitar estos cambios, asegurando así la seguridad y la correcta gestión de sus cuentas de correo electrónico institucional.

# <span id="page-11-0"></span>Capítulo 7: Egresados

## <span id="page-11-1"></span>Política de Activación y Desactivación:

#### <span id="page-11-2"></span>Activación:

- Al finalizar y graduarse de la Universidad, la cuenta de correo electrónico de un estudiante será reactivada en su nuevo estado de egresado. En el caso que la cuenta esté activa al momento de la transición de estudiante activo a egresado, se cambiará a una licencia A1, proporcionando 50 GB de espacio en la cuenta de correo electrónico y 2 GB de almacenamiento en OneDrive. Esta política asegura una gestión eficiente y conforme a las normativas del paquete Microsoft para las cuentas de egresados.
- Activación del dominio: [nombre.apellido@est.uexternado.edu.co](mailto:nombre.apellido@est.uexternado.edu.co)
- Reactivación de Egresados, el estudiante debe remitir la solicitud a la facultad la cual escalara el caso con la MES, para su reactivación del correo.

#### <span id="page-11-3"></span>Desactivación:

• Si la cuenta no ha sido utilizada durante los últimos seis meses, se procederá a bloquearla, otorgando un mes adicional de activación solo si la facultad lo define según las políticas de Microsoft. Transcurrido este período, la cuenta será eliminada definitivamente

#### **Almacenamiento y Licencias:**

- **Almacenamiento:** 2 GB en OneDrive.
- **Licencia:** Licencia A1 que incluye correo electrónico de 50 gigas almacenamiento. *No cuenta* con 5 licencias de herramientas de colaboración de Microsoft Office (Word, Excel, Powepoint, Teams, Outlook, Publisher, OneNote), según la política de Microsoft referenciada en el siguiente link: [https://learn.microsoft.com/es](https://learn.microsoft.com/es-es/office365/servicedescriptions/office-365-platform-service-description/office-365-education#mailbox-storage-limits)[es/office365/servicedescriptions/office-365-platform-service-description/office-365](https://learn.microsoft.com/es-es/office365/servicedescriptions/office-365-platform-service-description/office-365-education#mailbox-storage-limits) [education#mailbox-storage-limits](https://learn.microsoft.com/es-es/office365/servicedescriptions/office-365-platform-service-description/office-365-education#mailbox-storage-limits)

- **Gestión de Derechos de Acceso:** Las cuentas se inhabilitan al finalizar según lo establecido en la política.
- **Gestión del Acceso del Usuario:** La Dirección de Transformación Digital (DTD) será la única entidad autorizada para efectuar cambios de roles en las cuentas de

correo electrónico de los egresados. Esto incluye la transición de un estudiante activo a egresado, la cual será ejecutada directamente por la DTD previa autorización de la facultad al momento de la graduación o finalización de los estudios. Asimismo, cualquier cambio relacionado con el doble factor de autenticación (2FA), como la pérdida o cambio de dispositivo móvil, deberá ser gestionado exclusivamente a través de la DTD. Los egresados deberán contactar a la DTD para solicitar estos cambios, asegurando así la seguridad y la correcta gestión de sus cuentas de correo electrónico institucional.

## <span id="page-12-0"></span>Capítulo 8: Proveedores

## <span id="page-12-1"></span>Política de Activación y Desactivación:

#### <span id="page-12-2"></span>Activación:

- Las cuentas de proveedores serán creadas únicamente por solicitud de las jefaturas de áreas administrativas, directores de decanatura y Rectoría, indicando el tiempo máximo de acceso de la cuenta del proveedor.
- Activación del dominio: [nombre.apellido@uexternado.edu.co](mailto:nombre.apellido@uexternado.edu.co)

#### <span id="page-12-3"></span>Desactivación:

• Cuentas de proveedores con un tiempo mayor a treinta (30) días sin tener acceso al correo electrónico institucional, se suspenderán de manera automática. La fecha fin de acceso debe ser indicada al momento de la solicitud.

#### <span id="page-12-4"></span>Almacenamiento y Licencias:

- **Almacenamiento:** 2 GB en OneDrive.
- **Licencia:** Licencia A1 que incluye correo electrónico de 50 gigas almacenamiento. *No cuenta* con 5 licencias de herramientas de colaboración de Microsoft Office (Word, Excel, Powepoint, Teams, Outlook, Publisher, OneNote), según la política de Microsoft referenciada en el siguiente link: [https://learn.microsoft.com/es](https://learn.microsoft.com/es-es/office365/servicedescriptions/office-365-platform-service-description/office-365-education#mailbox-storage-limits)[es/office365/servicedescriptions/office-365-platform-service-description/office-365](https://learn.microsoft.com/es-es/office365/servicedescriptions/office-365-platform-service-description/office-365-education#mailbox-storage-limits) [education#mailbox-storage-limits](https://learn.microsoft.com/es-es/office365/servicedescriptions/office-365-platform-service-description/office-365-education#mailbox-storage-limits)

## <span id="page-12-5"></span>Controles:

• **Gestión de Derechos de Acceso:** Las cuentas se inhabilitan al finalizar según lo establecido en la política.

• **Gestión del Acceso del Usuario:** La Dirección de Transformación Digital (DTD) será la única entidad autorizada para efectuar cambios de roles en las cuentas de correo electrónico de los proveedores, Asimismo, cualquier cambio relacionado con el doble factor de autenticación (2FA), como la pérdida o cambio de dispositivo móvil, deberá ser gestionado exclusivamente a través de la DTD. Los proveedores deberán contactar a la DTD previa autorización del área solicitante para gestionar el cambio garantizando así la seguridad y la correcta gestión de sus cuentas de correo electrónico institucional.

## <span id="page-13-0"></span>Uso Institucional del Correo

- **Uso Exclusivamente Institucional:** Las cuentas de correo electrónico son solo para uso institucional y no para uso personal. Ninguna cuenta debe ser utilizada para gestión de compras personales o registros en sitios que no se ajusten a la necesidad académica.
- **Consecuencias de Mal Uso:** Ante un mal uso de las cuentas de correo institucionales, los responsables de la cuenta asumirán las consecuencias a nivel jurídico e institucional. Políticas de privacidad, código de conducta y contenido definidas por Microsoft en el sitio web:<https://www.microsoft.com/es/servicesagreement/>
- **El servicio de almacenamiento de ONEDRIVE** asociados a las cuentas de correo no podrán superar la capacidad máxima de 1 Terabyte de asignación de espacio. El usuario responsable de la cuenta deberá revisar regularmente el uso del almacenamiento en OneDrive para asegurar que no se excedan los límites establecidos. En caso de superarse, no podrá crear y modificar archivos existentes hasta que no elimine archivos y no supere la capacidad de 1 Terabyte.
- **El uso del correo electrónico** está destinado exclusivamente a fines institucionales. Por lo tanto, no está permitido el uso de este medio para manejar información personal, como fotos, videos u otros contenidos no relacionados con las actividades de la universidad.
- **Las contraseñas** utilizadas para acceder al correo electrónico deben contar con longitud mínima de 8 caracteres con una combinación entre letras, número, mayúscula y caracteres especiales. Las contraseñas deberán cambiarse de forma obligatoria cada 6 meses y no se podrá repetir las últimas 5 contraseñas.
	- o Todos los nuevos empleados, docentes, estudiantes y proveedores deberán completar un curso de capacitación sobre ciberseguridad que incluye el bueno uso de contraseñas. Este curso será obligatorio y debe ser completado dentro de los primeros 30 días de su ingreso.
- Para todas las cuentas de correo se aplicará **archivado en línea** de mensajes superiores a un año de antigüedad.
	- o **Archivado Automático de Información de dos años hacia atrás**: Toda la información de correo electrónico que tenga una antigüedad de dos años a partir de la fecha actual será archivada de forma automática. Este proceso se ejecutará periódicamente para asegurar que los correos electrónicos más

antiguos se trasladen a un archivo en línea, optimizando así el espacio de almacenamiento y manteniendo la accesibilidad a la información histórica sin afectar el rendimiento del buzón principal.

- o **Archivado Automático en caso de uso excesivo del espacio de almacenamiento:** Si el espacio utilizado del correo electrónico supera el 90% de la capacidad total asignada, se iniciará un proceso de archivado en línea de los correos electrónicos del último año. Este proceso se activará automáticamente para evitar la saturación del buzón y asegurar la continuidad del servicio, trasladando los correos más antiguos del último año a un archivo.
- La **creación de listas de distribución** de correo electrónico, solo estarán autorizadas por el director, Decanos, Rectoría, Secretaría General. Para su creación, la solicitud debe indicar el usuario responsable para él envió de correos.

## <span id="page-14-0"></span>Conclusión

La política asegura un uso responsable del correo electrónico, alineado con normativas institucionales y otras legislaciones aplicables.

Todas las políticas de la Universidad del presente documento serán revisadas y actualizadas anualmente por la Dirección de Transformación Digital (DTD). Las actualizaciones considerarán las nuevas normativas legales, las mejores prácticas de la industria y los cambios en la infraestructura tecnológica de la Universidad.

## <span id="page-14-1"></span>Glosario

**2FA: Autenticación de Dos Factores:** Un método de seguridad que requiere dos formas diferentes de identificación para acceder a una cuenta o sistema. Normalmente, combina algo que el usuario sabe (como una contraseña) con algo que el usuario tiene (como un dispositivo móvil).

**Dominio:** Un dominio es una identificación única dentro de un espacio en Internet que representa a una organización o entidad, utilizado para direccionar y administrar cuentas de correo electrónico y otros servicios en línea. La universidad cuenta con los dominios: @uexternado.edu.co y @est.uexternado.edu.co.

**DTD: Dirección de Tecnología Digital:** La unidad de la Universidad encargada de la gestión y administración de los recursos tecnológicos, incluyendo infraestructura, sistemas de información y servicios digitales.

**GB:** Gigabyte. Una unidad de medida de almacenamiento de datos digitales que equivale a aproximadamente 1,024 megabytes (MB).

**HCM:** Human Capital Management (Gestión del Capital Humano). Un módulo de SAP que se utiliza para gestionar todos los procesos relacionados con el personal, desde la contratación hasta la jubilación.

**ISO/IEC 27001:** Una norma internacional que proporciona requisitos para un sistema de gestión de seguridad de la información (SGSI), ayudando a las organizaciones a proteger su información de manera sistemática y rentable.

**OneDrive:** Una plataforma de almacenamiento en línea que permite a los usuarios guardar archivos y datos en la nube, sincronizarlos y acceder a ellos desde múltiples dispositivos.

**SAP:** Systems, Applications, and Products in Data Processing. Un software de gestión empresarial que integra los procesos clave de una organización, facilitando la gestión de recursos, operaciones y datos. La universidad cuenta con SAP para administrar su información financiera, administrativa, talento humano y gestión académica Pregrado.

**SSO:** Single Sign-On. Un mecanismo de autenticación que permite a los usuarios acceder a múltiples aplicaciones con un solo conjunto de credenciales, simplificando la gestión de contraseñas y mejorando la seguridad.

**Licencia A1:** Un tipo de licencia educativa de Microsoft Office 365 que ofrece acceso a servicios básicos como correo electrónico y herramientas de colaboración, con limitaciones en almacenamiento y funcionalidad avanzada. No cuenta con 5 licencias gratuitas del paquete Office en su última versión.

**Licencia A3:** Un tipo de licencia educativa de Microsoft Office 365 que incluye acceso completo a todas las aplicaciones y servicios de Office, con mayores capacidades de almacenamiento y funcionalidades avanzadas de colaboración y seguridad. Cuenta con 5 licencias gratuitas del paquete Office en su última versión.